# This Just In

Web Feeds for Enhanced Library Services

Gerry McKiernan *[gerrymck@iastate.edu](mailto:gerrymck@iastate.edu)*

 $38<sup>°</sup>$ 

#### *Gerry McKiernan is a*

*Science and Technology Librarian and Bibliographer at Iowa State University, Ames, with specialization in selected fields of engineering. He has also served as the Museum Librarian of the Carnegie Museum of Natural History in Pittsburgh, Pa., and as an Assistant Librarian with the Library of the New York Botanical Garden in the Bronx, New York.* 

#### *Here a blog, there a blog, everywhere a blog.*

It seems that every journal, newspaper, magazine, and news Web site is highlighting weblogs. In the first half of 2004 alone, dozens of stories have appeared about blogs: *Time* invited readers to "Meet Joe Blog," *Library Journal* profiled the free UThink blog service recently initiated by the University of Minnesota Library, and *PC Magazine Online* reviewed the audio blog service from AudioBlog.1 The *New York Times* reported on the proliferation of blog use by teenagers and blog addiction.<sup>2</sup> Perhaps most telling was the extensive coverage on the use of blogs by presidential candidates in, for example, *National Journal.* Equally striking is the extensive use of blogs by the media themselves as an "emerging alternative" to reporting and a "new source of news."

As defined by the Wikipedia, a weblog (or simply a blog) is "a website which contains periodic, reverse chronologically ordered posts on a common Web page. The format of weblogs varies, from simple bullet lists of hyperlinks, to article summaries with user-provided comments and ratings. Individual weblog entries are almost always date and time-stamped, with the newest post at the top of the page."3

#### **School Blogs**

While politicians, reporters, and teenagers have recognized blogs as an effective mechanism for disseminating personal, institutional, or organizational news, an increasing number of elemen-

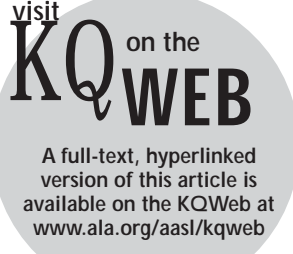

tary, middle, and high schools have created blogs to promote local events and classroom activities. Students at the Randolph Elementary School in Arlington, Virginia, publish their poetry on a classroom blog. The Meriwether Lewis Elementary School in Portland, Oregon, uses a blog format for its homepage to provide school news and links to related information, and at the Hangleton Community Junior School in Hove, East Sussex, England <www.hangleton-jun. [brighton-hove.sch.uk/index.htm>, teachers and](http://www.hangleton-jun.brighton-hove.sch.uk/index.htm) students have developed a variety of blogs. Will Richardson, supervisor of instructional technology and communications at Hunterdon Central Regional High School (HCRHS) in Flemington, New Jersey, and self-described "blogvangelist," provides a blog that offers not only regular news for Journalism 1 at HCRHS but also links to class information and notes, journalism sites and resources, and major media Web sites.

## **Library Blogs**

The use of blogs is not limited, however, to school news and class assignments. An increasing number of libraries at educational institutions have created blogs to promote a wide range of services and collections. The HCRHS blog, for example, includes brief news items for recent and future library events as well as links to research guides, recommended Web sites, and profiles of new books. In Illinois, the Suburban Library System uses a blog format to provide news to its membership of several dozen academic, public, school, and special libraries.<sup>4</sup>

## **Blogging Software**

To create blogs, individuals, organizations, and libraries use specialized software or blog services, or they may design Web pages that have features and functionalities similar to those of a blog. Among the more common blogging tools or services are LiveJournal, Manila, MoveableType, and TypePad. One of the most common blogging tools is Blogger, a free or fee-based blogging service now owned by Google.

## **Blog Resources**

[Aggregators <http://blogs.law.harvard.edu/](http://blogs.law.harvard.edu/tech/directory/5/aggregators) tech/directory/5/aggregators> AmphetaDesk [<www.disobey.com/amphetadesk>](http://www.disobey.com/amphetadesk) Atom [<www.atomenabled.org>](http://www.atomenabled.org) AudioBlog [<www.audioblog.com>](http://www.audioblog.com) Blogge[r <www.blogger.com>](http://www.blogger.com) Bl[ogging software <http://radio.weblogs.com/](http://radio.weblogs.com/0107846/stories/2002/10/03/blogSoftware.html) 0107846/stories/2002/10/03/ blogSoftware.html> Bloglines [<www.bloglines.com>](http://www.bloglines.com) Chicago Multitype Library System [<www.chilibsys.org>](http://www.chilibsys.org) Edmonton (Canada) Public Library web feed [<www.winterstorm.ca/download/](http://www.winterstorm.ca/download/epl_video.rss) epl\_video.rss> FeedDemon [<www.bradsoft.com/feeddemon>](http://www.bradsoft.com/feeddemon) FeedReader [<www.feedreader.com>](http://www.feedreader.com) Hangleton Community Junior School [<www.hangletonweblogs.org>](http://www.hangletonweblogs.org) Hong Kong University of Science and Technology Library web feeds <http:// [lbxml.ust.hk/na/books.xml>](http://lbxml.ust.hk/na/books.xml), <http:// [lbxml.ust.hk/na/media.xml>](http://lbxml.ust.hk/na/media.xml) Hunterdon Central Library blog, <http:// [central.hcrhs.k12.nj.us/imc>](http://central.hcrhs.k12.nj.us/imc) Hunterdon Central Regional High School [<www.weblogg-ed.com](http://www.weblogg-ed.com)>, <http:// [weblogs.hcrhs.k12.nj.us/journ1](http://weblogs.hcrhs.k12.nj.us/journ1)> Libr[ary blogs <www.blogwithoutalibrary.net/](http://www.blogwithoutalibrary.net/index.shtml?links.html) index.shtml?links.html>, [<www.libdex.com/weblogs.html](http://www.libdex.com/weblogs.html)> LiveJournal <[www.livejournal.com>](http://www.livejournal.coml) Lunar and Planetary Institute library [<www.lpi.usra.edu/library/new.xml](http://www.lpi.usra.edu/library/new.xml)>

### **Web Feeds**

Many blogs offer "[t]he latest headlines, with hyperlinks and summaries . . . in the RSS XMLformat, to be read with a RSS feedreader." Rich Site Summary or Really Simple Syndication (RSS), is an XML format for the sharing of content among different Web sites. Through an RSS web feed or other feed type, such as Atom, new and updated Web site content is sent automatically to subscribed users, thus significantly reducing the need to individually revisit sites of interest for changes or additions. In addition to their availability within blogs, web feeds are offered as well by major state, regional, national, and international broadcast, print, and Web-based publications and services. Current news sites that syndicate all or part of their content include ABCNews.com, BBCNews.com, and MSNBCNews.com, as well as online versions of the *New York Times,* the *Wall Street Journal,* and the *Washington Post*. In addition, search engines such as Yahoo!, e-commerce sites such as Amazon.com, auction sites such as eBay, and presidential candidate blogs such as

Manila [<http://manila.userland.com>](http://manila.userland.com) Meriwether Lewis Elementary School [<http://lewiselementary.org>](http://lewiselementary.org) Metropolitan Library System [<www.mls.lib.il.us>](http://www.mls.lib.il.us) Minneapolis Public Library 'The List' web feed [<www.mplib.org/listnew.rss>](http://www.mplib.org/listnew.rss) Moraine Valley, Illinois) Community College [Library web feed <www2.sls.lib.il.us/](http://www2.sls.lib.il.us/MVCC/searchtips/index.xml) MVCC/searchtips/index.xml> Moveable Type [<www.movabletype.org](http://www.movabletype.org)> National University of Ireland, Galway, Library [web feed <http://rss.library.nuigalway.ie/](http://rss.library.nuigalway.ie/rdf/all-new-books.rdf) rdf/all-new-books.rdf> NetN[ewsWire <http://ranchero.com/](<http://ranchero.com/netnewswire) netnewswire> New[s aggregator definition <http://davenet.](http://davenet.scripting.com/2002/10/08/whatIsANewsAggregator) scripting.com/2002/10/08/ whatIsANewsAggregator> NewsDesk <[www.wildgrape.net>](http://www.wildgrape.net) NewsIsFree [<www.newsisfree.com](http://www.newsisfree.com)> New[sIsFree Top News <www.newsisfree.com/](http://www.newsisfree.com/sources/bycat/1) sources/bycat/1> Ohio University, Athens, library web feeds [<www.library.ohiou.edu/subjects/](http://www.library.ohiou.edu/subjects/businessblog/wp-rss2.php) businessblog/wp-rss2.php>, [<www.library.ohiou.edu/refblog/](http://www.library.ohiou.edu/refblog/wp-rss2.php)  $wp-rss2.php>$ Ohio[LINK Electronic Journal Center <http://](http://journals.ohiolink.edu/rsshelp.html) journals.ohiolink.edu/rsshelp.html> Pluck [<www.pluck.com>](http://www.pluck.com) Radio UserLand [<http://radio.userland.com>](http://radio.userland.com) Randolph Elementary School [<www.arlington.k12.va.us/schools/](http://www.arlington.k12.va.us/schools/randolph/weblogs) randolph/weblogs>

Royal Holloway, University of London web feed <http://library.rhul.ac.uk/ [rss-feeds/recentlibraryserialissues.xml>](http://library.rhul.ac.uk/rss-feeds/recentlibraryserialissues.xml) RSS [definition <www.webopedia.com/](http://www.webopedia.com/TERM/R/RSS.html) TERM/R/RSS.html> Safar[i RSS <www.apple.com/macosx/tiger/](http://www.apple.com/macosx/tiger/safari.html) safari.html> SharpReader [<www.sharpreader.net>](http://www.sharpreader.net) State of Hawaii, Legislative Reference Bureau [web feeds <www.hawaii.gov/lrb/rss/](http://www.hawaii.gov/lrb/rss/art.xml) art.xml>, [<www.hawaii.gov/lrb/rss/](http://www.hawaii.gov/lrb/rss/req.xml) req.xml[>, <www.hawaii.gov/lrb/reports/](http://www.hawaii.gov/lrb/reports/libdocs.html) libdocs.html> Suburban Library System [<www.sls.lib.il.us>](http://www.sls.lib.il.us) TypePad [<www.typepad.com](http://www.typepad.com)> University of Alberta (Canada) library [<www.library.ualberta.ca/](http://www.library.ualberta.ca/studenttraining) studenttraining> University of Louisville Libraries web feeds [<www.library.louisville.edu/users/](http://www.library.louisville.edu/users/mopurc01/rss/index.asp) mopurc01/rss/index.asp> University of Tennessee Libraries, Alpha [Channel web feed <www.lib.utk.edu/mt/](http://www.lib.utk.edu/mt/weblogs/studio/index.xml) weblogs/studio/index.xml> University of Winnipeg Library and Information Services web feed, <http:// [blog.uwinnipeg.ca/InfoResources/](http://blog.uwinnipeg.ca/InfoResources/index.rdf) index.rdf> UThink <[http://blog.lib.umn.edu>](http://blog.lib.umn.edu) Webl[og definition <http://en.wikipedia.org/](http://en.wikipedia.org/wiki/Weblog) wiki/Weblog> Wikipedia [<www.wikipedia.org](http://www.wikipedia.org)> Will Richardson [<www.weblogg-ed.com/about>](http://www.weblogg-ed.com/about)

39

John Kerry for President <[www.johnkerry.com](http://www.johnkerry.com)> also offer web feeds. The availability of a web feed for a site is indicated by one of more button icons, which are usually found near the top, bottom, or side of a page. A web feed also may be noted with a hotlinked word or phrase, such as "Syndicate" or "Syndicate This Page."

## **News Aggregators and Feed Readers**

One of the more common methods by which news feeds are read is through use of a news aggregator, or reader. As defined by David Winer, a developer of original and current web feed formats (scriptingNews, RSS 0.92, and RSS 2.0), a "news aggregator" is "software that periodically reads a set of news sources, in one of several XML-based formats, finds the new bits, and displays them in reverse-chronological order on a single page."5 AmphetaDesk, Bloglines, FeedDemon, FeedReader, NetNewsWire, NewsDesk, NewsIsFree, Radio UserLand, and SharpReader are among the popular free or fee-based aggregators for news feeds. With the incorporation of a newsreader in Apple's forthcoming Safari RSS web browser, one can anticipate similar enhancements in other Web browsers, and an associated increase in the use and application of feeds.

Feeds need not be limited to news or accessible from news aggregators. Using many of these readers, as well as others (such as Pluck) individuals can subscribe to web feeds of interest to create a customized, personal portal. Depending on the particular reader, users can subscribe to select web feeds in a couple of ways: by double clicking the RSS feed option; or by clicking and copying the URL from the displayed page and pasting the associated address into the reader. Some readers also allow users to subscribe to a web feed by simply dragging and dropping the associated web feed icon into the reader.

#### **School and Library Web Feeds**

The current major use of web feeds by schools and libraries is to alert subscribers to current activities.<sup>6</sup> For example, the Suburban Library System features a web feed on its site, as do

many libraries with blogs. The HCRHS central library not only offers offer a web feed for announcements and news, but students enrolled in Journalism 1 at the school can also subscribe to an associated feed for course updates.

#### **Enhanced Services**

Some libraries have also recognized the potential of feeds for enhancing conventional library functions or services. For example, in addition to providing Internet resource guides in HTML (or other formats), some libraries provide feeds for their Internet resource guides, such as that made by the Minneapolis Public Library for The List, its compendium of Web resources. A number of libraries provide web feeds that notify subscribers of new acquisitions, including books, CDs, and videos. Libraries that offer such services include the Hong Kong University of Science and Technology, the National University of Ireland library in Galway, and the University of Louisville Libraries. Feeds for newly added videos have also been created from records available from the online catalog of the Edmonton Public Library in Canada. The State of Hawaii, Legislative Reference Bureau, selects feeds for agency reports and recent acquisitions, while the library of the Lunar and Planetary Institute in Houston, Texas, offers a feed that includes recent additions to the collection as well as new and noteworthy items.

#### **E-Journals and Table of Contents Services**

Feeds for new acquisitions are not limited to books, other monograph works, or media. For example, Hawaii's Legislative Reference Bureau supplies a feed of citations for select professional journal articles in addition to feeds for institutional publications, while the library of the Royal Holloway, University of London, offers feeds for all recently received journal issues and feeds for individual titles. OhioLINK, the statewide consortium, provides feeds for all journals available from its Electronic Journal Center.

## **Instruction and Reference**

Several libraries have begun to use web feeds to promote instructional and reference services. The University of Alberta library added a feed

for its library and instruction program page, while the University of Tennessee (UT) libraries offer a feed for Alpha Channel, a "guide to library multimedia services for the UT teaching & learning community." In the arena of reference services, Ohio University in Athens, Ohio, includes a feed for its business blog as well as one for its general reference service. The Moraine Valley (Ill.) Community College library provides a feed for resources and search tips that profiles key print, electronic, and Internet resources, and the University of Winnipeg Library and Information Services department offers a feed with descriptions of major reference sources.

# **Potential Possibilities**

Other library functions and services could also be enhanced through a broader application and implementation of web feeds. The review of newly published and forthcoming titles by selectors and bibliographers could be significantly expedited if publishers and book vendors provided feeds for individual titles and disciplines.7 If electronic journals syndicated their content, users could choose to receive desktop notification for all potentially relevant articles by journal title or discipline.<sup>8</sup> Ideally, such services would also allow subscribers to receive personalized feeds based on a saved search strategy. Likewise, the assessment, use, and integration of search results could be significantly improved if database and OPAC vendors offered a web feed option.

As observed by Roddy MacLeod, senior subject librarian at Heriot-Watt University, Edinburgh, Scotland, "there are several practical ways in which the LIS community can both exploit the content of RSS, and improve their services through the presentation and re-presentation of RSS feeds. These do not amount to a revolution, but rather represent a step on the path to better information services, and one which takes advantage of advances in technology."  $\bullet$ 

## **References and Notes**

1. Lev Grossman, "Meet Joe Blog: Why Are More and More People Getting their News from Amateur Web Sites Called Blogs? Because They're Fast, Funny, and Totally

Biased," *Time* 163, no. 25 (June 21, 2004): 64–66, 69–70.

- 2. Emily Nussbaum, "My So-Called Blog," *New York Times Magazine* (Jan. 11, 2004): 32–37. Katie Hafner, "For Some, the Blogging Never Stops," *New York Times* (May 27, 2004), G1, G7.
- 3. Wikipedia, "Weblog." <http:// [en.wikipedia.org/wiki/Weblog>](http://en.wikipedia.org/wiki/Weblog). Accessed 21 Nov. 2004.
- 4. As of July 1, 2004, the Suburban Library System merged with the Chicago Multitype Library System to become the Metropolitan Library System.
- 5. Dave Winer, "What Is a News Aggregator?" *Davenet,* Oct. 8, 2002 <http:// [davenet.scripting.com/2002/10/08/](http://davenet.scripting.com/2002/10/08/whatIsANewsAggregator) whatIsANewsAggregator>. Accessed 21 Nov. 2004.
- 6. Gerry McKiernan, *RSS(sm): Rich Site Services*, 2004, <www.public.iastate.edu/ [~CYBERSTACKS/RSS.htm>. Accessed 11](http://www.public.iastate.edu/~CYBERSTACKS/RSS.htm) July 2004.
- 7. Gerry McKiernan, *B-Feeds(sm): Web Feeds for Books and Monographs*, 2004, [<www.public.iastate.edu/~CYBERSTACKS/](http://www.public.iastate.edu/~CYBERSTACKS/B-Feeds.htm) B-Feeds.htm>. Accessed 11 July 2004.
- 8. Gerry McKiernan, *eFeeds(sm): Web Feeds from Electronic Journals*, 2004, [<www.public.iastate.edu/~CYBERSTACKS/](http://www.public.iastate.edu/~CYBERSTACKS/eFeeds.htm) eFeeds.htm>. Accessed 11 July 2004.
- 9. Roddy MacLeod, "RSS: Less Hype, More Action," *FreePint* no. 161 (June 2004): 10. Also available online at <www.freepint.com/issues/170604.pdf? [PHPSESSID=18e229b6adc57736563635c](http://www.freepint.com/issues/170604.pdf?PHPSESSID=18e229b6adc57736563635ce9a931348) e9a931348>. Accessed 11 July 2004.

#### **Suggested Readings**

Baumgart, Jessica. "An Introduction to RSS Feeds." *News Library News* 26 no. 2 (winter 2004): 1, 14–16. Also available [online at <www.ibiblio.org/slanews/nln/](http://www.ibiblio.org/slanews/nln/nln04/nln262.pdf) nln04/nln262.pdf>. Accessed 11 July 2004. Clyde, Laurel A. "Weblogs and Blogging, Part I." *Free Pint* no. 111 (May 2, 2002): 9–11.

Also available online at <[www.freepint.com/issues/020502.pdf>](http://www.freepint.com/issues/020502.pdf). Accessed 11 July 2004.

- ———. "Weblogs and Blogging, Part II." *Free Pint* no. 112 (May 16, 2002): 8–9. Also [available online at <www.freepint.com/](http://www.freepint.com/issues/160502.pdf) issues/160502.pdf>. Accessed 11 July 2004.
- Cohen, Steven M. "RSS for Non-Technie Librarians." *LLRX(r).com,* 3 June 2002, [<www.llrx.com/features/](http://www.llrx.com/features/rssforlibrarians.htm) rssforlibrarians.htm>. Accessed 11 July 2004**.**
	- -. "Using RSS: An Explanation and Guide." *Information Outlook* 6 no. 12 (Dec. 2002): 6–8, 10. Also available online at <www.llrx.com/features/ [rssforlibrarians.htm>. Accessed 11 J](http://www.llrx.com/features/rssforlibrarians.htm)uly 2004.
- Embrey, Theresa Ross. "You Blog, We Blog: A Guide to How Teacher-Librarians Can Use Weblogs to Build Communications and Rseaerch Skills." *Teacher Librarian* 30 no. 2 (Dec. 2002): 7–9.
- Fagan, Michael. "All About RSS: Explanation of RSS, How You Can Use it, and Finding RSS [Feeds," <www.faganfinder.com/search/](http://www.faganfinder.com/search/rss.shtml) rss.shtml>. Accessed 11 July 2004.
- Fichter, Darlene. "Using RSS to Create New Services," *Online* 28 no. 4 (July/Aug. 2004): 52-55.
- ———. "Why and How to Use Blogs to Promote Your Library's Services." *Marketing Library Services* 17, no. 6 (Nov./Dec. 2003): 1–4. Also available [online at <www.infotoday.com/mls/nov03/](http://<www.infotoday.com/mls/nov03/fichter.shtml) fichter.shtml>. Accessed 11 July 2004.
- Levine, Jenny. "Unleashing the Power of RSS." Preconference workshop PowerPoint presentation delivered at *Computers in Libraries 2004,* Mar. 11, 2004, Hilton Washington, Washington, D.C., [<www.librarystuff.net/presentations/](http://www.librarystuff.net/presentations/IL11042006.pdf) IL11042003.ppt>. Accessed 11 July 2004. Levine, Jenny, and Steven M. Cohen. "Increasing Information and Knowledge Exchange with

RSS." Powerpoint presentation delivered at *Internet Librarian 2003*, Nov. 4, 2003, Monterey Convention Center, Monterey, [Calif., <www.librarystuff.net/presentations/](http://www.librarystuff.net/presentations/IL11042006.pdf) IL11042003.ppt>. Accessed 11 July 2004.

- Miller, Paul. "Syndicated Content: It's More Than Just Some File Formats." *Ariadne* no. [35 \(Mar./Apr. 2003\), <www.ariadne.ac.uk/](http://www.ariadne.ac.uk/issue35/miller) issue35/miller>. Accessed 11 July 2004.
- Richardson, Will. "Blogging and RSS: The 'What's It?' and 'How To' of Powerful New Web Tools for Educators." *Multimedia and Internet@Schools* 11, no. 1 (Jan/Feb. 2004): 10–13. Also available online at [<www.infotoday.com/MMSchools/jan04/](http://www.infotoday.com/MMSchools/jan04/richardson.shtml) richardson.shtml>**.** Accessed 11 July 2004.
- Richardson, Will. "RSS: A Quick Start Guide for [Educators,"<www.lo.redjupiter.com/gems/](http://www.lo.redjupiter.com/gems/weblogged/RSSquickstart.pdf) weblogged/RSSquickstart.pdf>. Accessed 11 August 2004).
- Teeter, Robert. "RSS: What It Is, Where to Get It, How to Make It, How to Use It," [<www.interleaves.org/~rteeter/rss.html>](http://www.interleaves.org/~rteeter/rss.html). Accessed 11 July 2004.
- Tennant, Roy. "Feed Your Head: Keeping Up by Using RSS." *Library Journal* 128, no. 9 (May 15, 2003): 30. Also available online [at <www.libraryjournal.com/article/](http://www.libraryjournal.com/article/CA296443) CA296443>. Accessed 11 July 2004.
- Vogel, Teri M., and Doug Goans, "Untangling Blogs & RSS." Presentation delivered at a meeting of the Georgia Chapter of the Special Libraries Association, May 11, 2004, Georgia State University Library, Atlanta, <www.library.gsu.edu/ scholarship/presentations/ [vogel-2004-05-11-blogs-rss-sla.pdf>](http://www.library.gsu.edu/scholarship/presentations/vogel-2004-05-11-blogs-rss-sla.pdf). Accessed 11 July 2004.
- Young Jr., Terrence E. "Blogs: Is the New Online Culture a Fad or the Future?" *Knowledge Quest* 31 no. 5 (May/June 2003): 50–51. [Also available online at <www.ala.org/ala/](http://www.ala.org/ala/aasl/aaslpubsandjournals/kqweb/kqreviews/networth/v31n5.htm) aasl/aaslpubsandjournals/kqweb/ kqreviews/networth/v31n5.htm>. Accessed 23 July 2004.